# **Огляд засобів комп'ютерної візуалізації для підтримки навчального матеріалу**

## **Д. С. Безуглий, А. О. Юрченко\*, О. М. Удовиченко**

Сумський державний педагогічний університет імені А.С.Макаренка, Суми, Україна \*Corresponding author. E-mail: a.yurchenko@fizmatsspu.sumy.ua

Paper received 07.12.17; Revised 12.12.17; Accepted for publication 15.12.17.

https://doi.org/10.31174/SEND-PP2018-153VI63-02

**Анотація.** У статті розглянуто програмні засоби для створення візуальних об'єктів, які покликані підтримати високий рівень якості навчального процесу. Наведено означення терміну «засоби комп'ютерної візуалізації». Надано коротку характеристику інструментарію та узагальнення відомостей щодо придбання спеціалізованого програмного забезпечення (AnyChart, Easel.ly, Infogram, Prezi, GeoGebra, PowToon, XMind) для підтримки і створення об'єктів когнітивної інфографіки і які доцільно використовувати в навчальному процесі.

*Ключові слова: візуалізація, засоби візуалізації, засоби комп'ютерної візуалізації, інфографіка, когнітивна графіка.*

**Вступ.** Одержання високого рівня якості освіти було і залишається основним із пріоритетних напрямків освіти сьогодення. Потужність розвитку інформаційних технологій у високорозвиненому суспільстві обумовлює потребу застосування інновацій в процесі навчання задля забезпечення більш високого рівня сприйняття і засвоєння навчального матеріалу. Це випливає з того, що у молоді, теперішніх школярів і студентів перших курсів, змінилися психологічні механізми сприйняття й уваги, а тому затребуваними стають технології стиснення та унаочнення інформації.

**Короткий огляд публікацій з теми.** Аналіз науково-педагогічних публікацій виявив наявність робіт, де обґрунтовується важливість унаочнення навчального матеріалу [0; 0; 0; 0] і відповідна підготовка вчителя це робити [0; 0; 0; 0]. Водночас науковцями не висвітлені питання про доцільність використання певних комп'ютерних програм для унаочнення інформації, а тому вважаємо актуальним аналіз наявних комп'ютерних засобів, інструментарій яких сприяє створенню якісної візуалізації або який містить вже створений візуальний контент для підтримки навчального процесу. Такі засоби нами об'єднані назвою «засоби комп'ютерної візуалізації» (далі ЗКВ), під якими слід розуміти програмні засоби, технічні можливості і функціонал яких спрямовані на створення зображень, анімацій, презентацій або відеофайлів, які несуть у собі смислове візуальне навантаження, з подальшою можливістю демонстрації, перенесення на інші носії, розповсюдження у мережі та хмарних сховищах. Іншими словами, такі комп'ютерні програми дозволяють створювати різного роду візуалізований контент.

**Мета:** надати короткий опис засобів комп'ютерної візуалізації, інструментарій яких підтримує створення об'єктів когнітивної інфографіки і які доцільно використовувати в навчальному процесі.

**Результати та їх обговорення.** Візуалізувати навчальний матеріал можна за допомогою різноманітних засобів та прийомів, які були розроблені і запропонованими дослідниками та практиками в галузі педагогіки і психології. Для цього використовуються (рис. 1) таблиці, діаграми, схеми, графіки, моделі (у тому числі інтерактивні інтелект-карти) тощо [0].

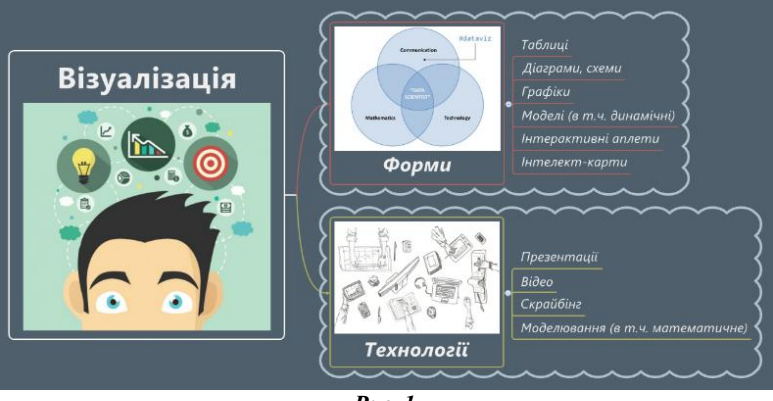

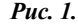

Вони сприяють розвитку візуального мислення у суб'єктів навчальної діяльності, що позитивно впливає на рівень якості засвоєння навчального матеріалу.

На сьогодні є велика низка онлайн-сервісів та ПЗ, які дозволяють тим чи іншим шляхом візуалізувати інформацію. Найбільш поширені і популярні серед таких наступні.

1. *[AnyChart](http://www.anychart.com/)*. Програмний засіб, який створено для розробки різного роду графіків для візуалізації статистичних та математичних даних. Він містить широкий набір інструментів для побудови інтерактивних діаграм, картограм, а також моделювання статистичних, фінансових, числових даних. У середовищі передбачено великий набір шаблонів, які дозволяють користувачу створити якісний візуалізований контент, використовуючи індивідуальний підхід до кожної деталі (рис. 2). На відміну від MS Excel має більш простий інтерфейс (спрямований саме на створення графіків), що прискорює процес унаочнення контенту.

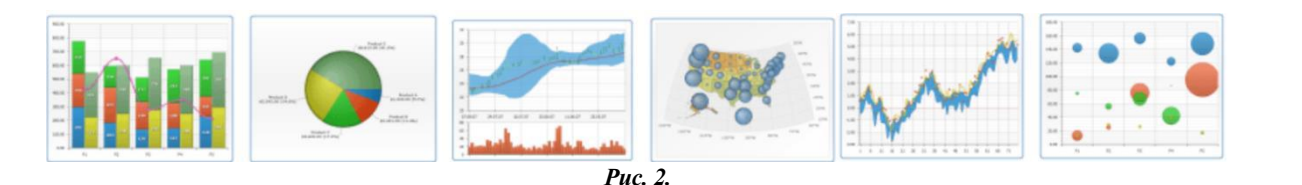

 $\sim$ 

Ä

Ġ

2. *Easel.ly.* Цей засіб дозволяє швидко створити презентаційний матеріал у вигляді інфографіки з викорис-

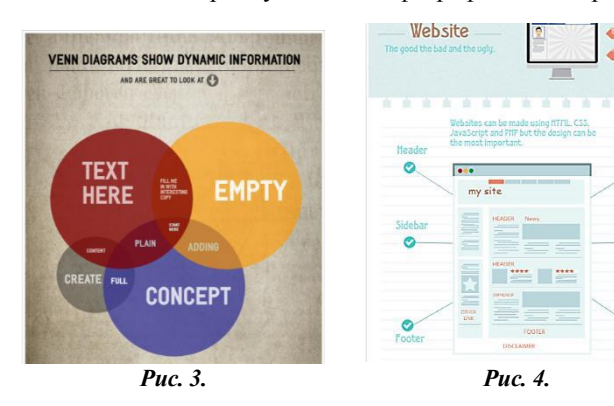

танням діаграм та малюнків на основі готових шаблонів (рис. 3-5).

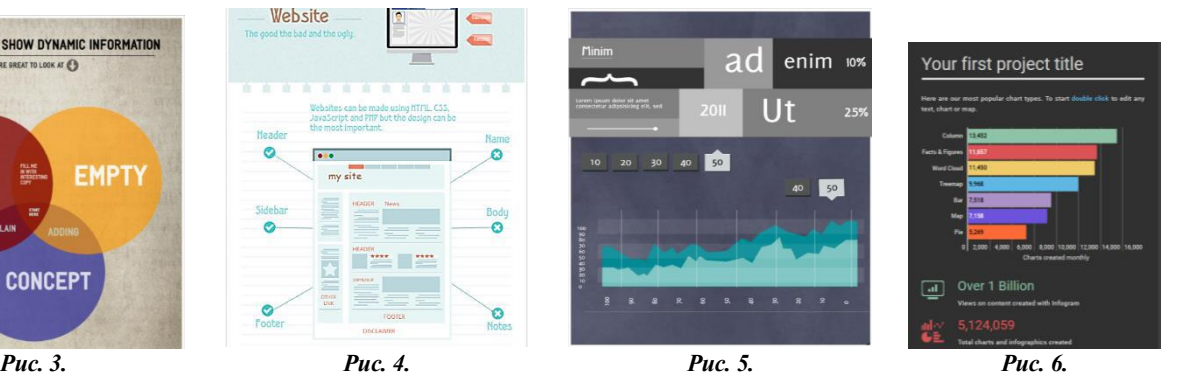

3. *[Infogram](https://infogr.am/)*. Цей сервіс розрахований на користувачів, які не розуміються на веб-дизайні та програмуванні (рис. 6). Процес створення складається з декількох кроків, серед яких вибір шаблону з потрібним дизайном (один з шести варіантів), внесення власної інформації до шаблону, додавання зображень або відео (наприклад, з YouTube), публікація в соціальних мережах або розміщення на власному сайті.

4. *Prezi*. Хмарний сервіс для створення інтерактивних презентацій. Головною особливістю сервісу є можливість перетворення елементів під час демонстрації презентації (віддалення, повороти, акценти на певних об'єктах, елементах чи частинах слайду). Серед переваг використання Prezi варто виділити можливість спільної роботи над проектом декількома користувачами, публікацію готової презентації в блозі або на сайті, збереження презентації для автономного показу без використання інтернету (рис. 7).

5. *GeoGebra.* У середовищі передбачено можливість моделювання математичних об'єктів, а також роботу з таблицями і статистичні розрахунки. Передбачена можливість створення інтерактивних аплетів (рис. 8), які можна вбудовувати у веб-сторінки [0].

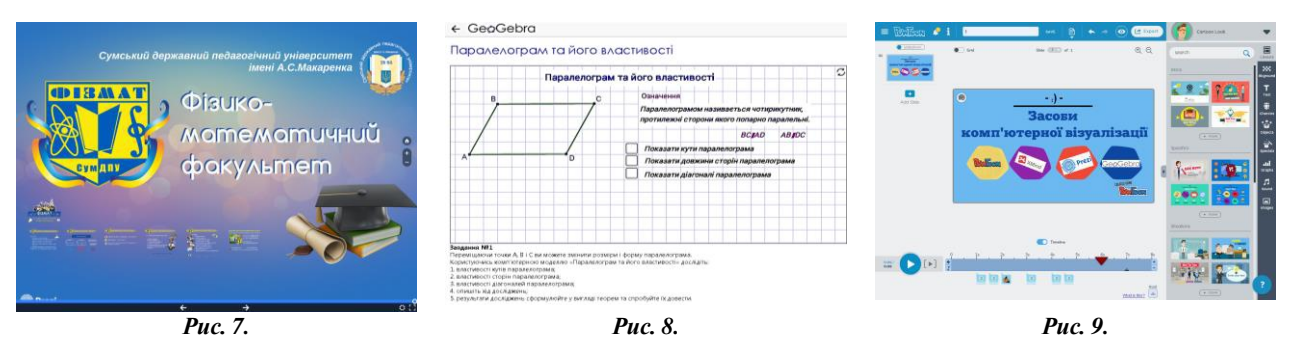

6. *PowToon.* Онлайн-сервіс для створення анімованих відео та презентацій з широким спектром додаткових можливостей (рис. 9). Передбачено декілька варіантів анімації тексту та малюнків на слайдах (скрайбінг, послідовна поява літер тощо).

7. *XMind.* Безкоштовний програмний засіб для створення інтелект-карт містить великий набір готових шаблонів для редагування і створення на їх основі

власного візуалізованого продукту. Його інструментарій дає змогу створювати інтелект-карти (рис. 10), діаграми Ішикави (схеми фішбоун, рис. 11), таблиці (рис. 14), логічні і деревоподібні діаграми (рис. 12-13), а також експортувати документи у Microsoft Word, Microsoft PowerPoint, формат PDF, зображення (форматів bmp, jpg, gif та png). Передбачена можливість додавання до документу файлів.

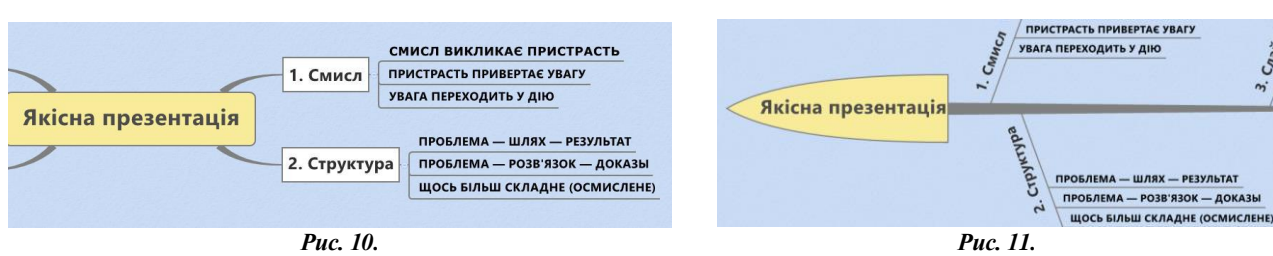

12

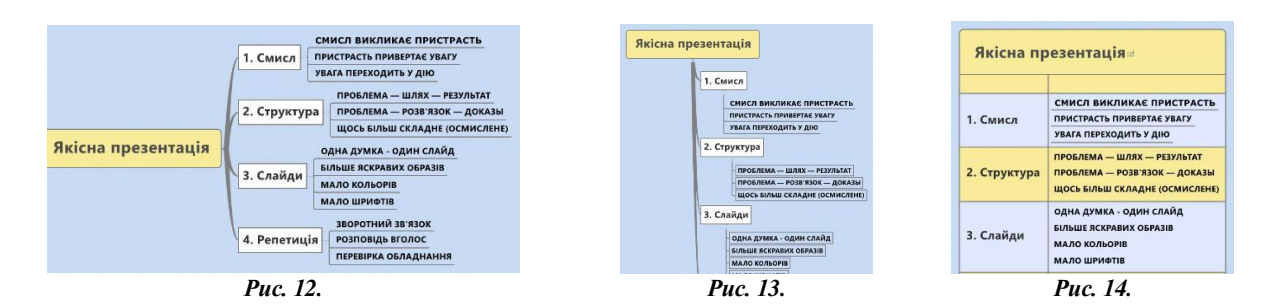

8. *VideoScribe*. Сервіс дозволяє створювати відеоролики з елементами скрайбінгу, малюючи сюжет від руки. У безкоштовній пробній версії (пробний період

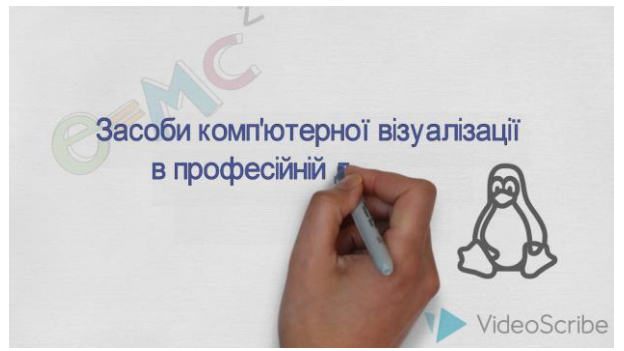

складає 7 діб) передбачено три готових шаблони, які допоможуть створити динамічну презентацію. Скріншот фрагменту такої презентації наведено на рис. 15.

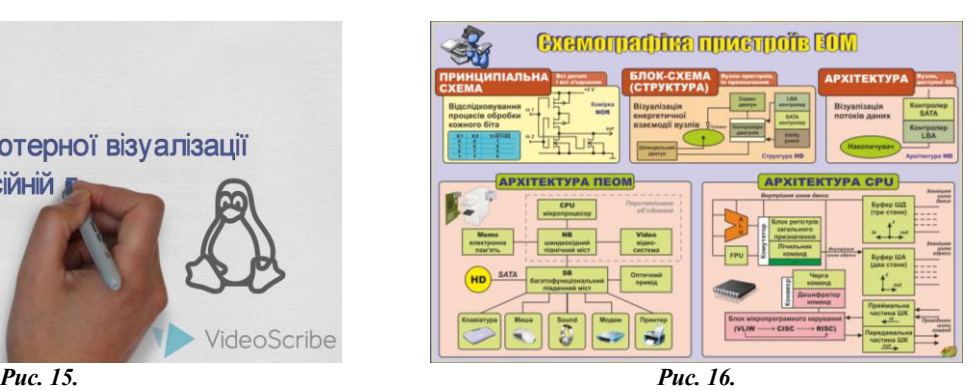

**Таблиця 1.**

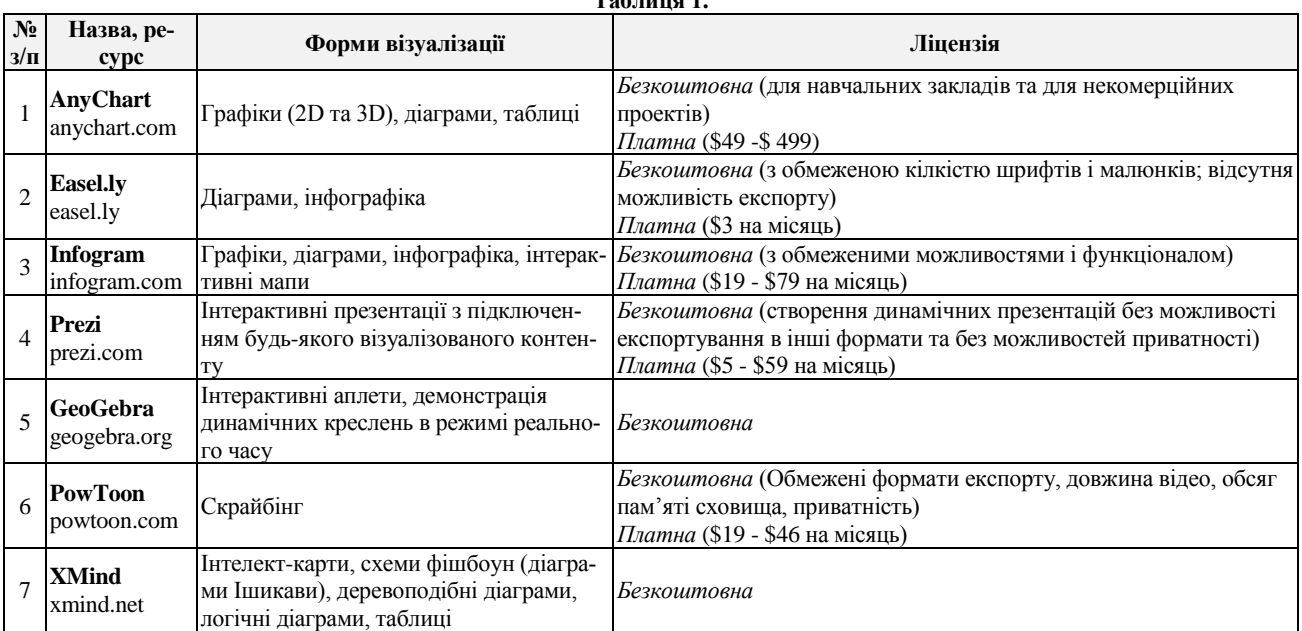

У таблиці 1 наведено коротку характеристику кожного описаного ЗКВ.

Поряд зі спеціалізованими програмними засобами нами використовується авторський електронний підручник «Інформаційні системи» (рис. 16). Про його будову зазначено у роботах [0;0], причому акцентується увага саме на об'єктах когнітивної графіки з мінімальним текстовим наповненням. Використання електронного підручника можливе на мобільних пристроях, що дає можливість візуалізації матеріалу як на широкий загал через мультимедійний проектор, так і в індивідуальному порядку, що дозволяє вибудовувати індивідуальні траєкторії навчання. Як показує педагогічний експеримент, студенти частіше звертаються до систематизованих електронних освітніх ресурсів під час підготовки до занять, а тому авторський електронний підручник є часто затребуваним ресурсом у підготовці вчителя інформатики.

**Висновки.** Таким чином, огляд програмних засобів виявив цілу низку ЗКВ, серед яких нами виділено AnyChart, Easel.ly, Infogram, Prezi, GeoGebra, PowToon, XMind та авторські електронні підручники. Використання таких засобів візуалізації навчального матеріалу передбачає активне використання когнітивної графіки – схем, таблиць, діаграм тощо. Для забезпечення якісної візуалізації інформація має бути ретельно систематизована та відібрана; повинні враховуватися психолого-педагогічні механізми сприйняття візуального контенту; необхідним є знання комп'ютерного інструментарію відповідного програмного забезпечення.

Використання візуалізацій можливе лише за наявності спеціалізованого обладнання у вигляді смартфону, планшетного комп'ютера, монітора ПК або ноутбука,

проектора або інтерактивної мультимедійної дошки в залежності від формату файлів контенту та системних вимог, яких він потребує.

### **ЛІТЕРАТУРА**

- 1. Semenikhina O.V., Shamonya V.G., Udovychenko O.N., Yurchenko A.A.. Electronic Textbook in the Context of Educational Trends and Modern Internet Technologies // Zhurnal ministerstva narodnogo prosveshcheniya, 2014. – Vol.(2), № 2. – Pp. 99-107.
- 2. Безуглий Д. Прийоми візуального подання навчальної інформації // Фізико-математична освіта. Науковий журнал. – Суми : СумДПУ ім. А.С. Макаренка, 2014. – № 2(3).  $-$  C. 7-15.
- 3. Безуглий, Д. С. Технології візуалізації навчального матеріалу у фаховій підготовці сучасного вчителя / Д. С. Безуглий // Вісник Черкаського університету. Серія : Педагогічні науки : наук. журн. – Черкаси : Черкаський національний університет, 2016. – № 11. – С. 48–52.
- 4. Білоусова Л.І., Житєньова Н.В. Візуалізація навчального матеріалу з використанням технології скрайбінг у професійній діяльності вчителя // Фізико-математична освіта : науковий журнал. – 2016. – Випуск 1(7). – С. 39-47.
- 5. Заторський Р.А., Дудка О.М., Власій О.О. Роль інформаційно-комунікаційних технологій у візуалізації вивчення математики // Фізико-математична освіта : науковий журнал. – 2017. – Випуск 3(13). – С. 39-44.
- 6. Поспелов Д. А. Когнитивная графика окно в новый мир /
- 2. Bezuhlyi D. Technique of visual presentation of educational information. // Physical and Mathematical Education : scientific journal. – 2014. – Issue 2 (3). – Р.7-15.
- 3. Bezuhlyi D. S. Technologies of visualization of educational material in the professional training of the modern teacher / D. S. Bezuhlyi // Visnyk Cherkaskoho universytetu. Seriia : Pedahohichni nauky : nauk. zhurn. - Cherkasy : Cherkaskyi natsionalnyi universytet,  $2016. - #11. - P. 48-52.$
- 4. Belousova L., Zhiteneva N. Visualization of learning material using technologies of skribing in teachers'professional activities // Physical and Mathematical Education : scientific journal.  $-2016.$  – Issue 1 (7). – P.39-47
- 5. Zatorskyi R., Dudka O., Vlasii O. The Role Of Information And Communication Technologies In Vizualization Of Learning Mathematics // Physical and Mathematical Education : scientific journal. – 2017. – Issue 3(13). – Р. 39-44.
- 6. Pospelov D. A. Cognitive graphics a window into a new world / D. A. Pospelov. // Programmnye produkty i sistemy. –  $1992. - P. 4-6.$
- 7. Semenikhina O.V. Electronic Textbook «Information Systems»

- Д. А. Поспелов. // Программные продукты и системы.  $1992. - C. 4-6.$
- 7. Семеніхіна О.В. Електронній підручник «Інформаційні системи» як затребуваний освітній ресурс у практиці сучасного вищого навчального закладу / Олена Семеніхіна, Ольга Удовиченко, Артем Юрченко // Інформатика та інформаційні технології в навчальних закладах. – 2014. –  $N<sub>2</sub>3(51)$ . – C. 15-22.
- 8. Семеніхіна О.В., Друшляк М.Г. Обґрунтування доцільності використання програм динамічної математики як засобів комп'ютерної візуалізації математичних знань // Фізикоматематична освіта. Науковий журнал. – 2015. – Випуск 3  $(6)$ . – C. 67-75.
- 9. Семеніхіна, О. В. Інтерактивні аплети як засоби комп'ютерної візуалізації математичних знань та особливості їх розробки у GeoGebra / О. В. Cеменіхіна, М. Г. Друшляк , Д. С. Безуглий // Комп'ютер в школі і сім'ї. – 2016. – № 1. – С. 27–30.
- 10. Юрченко А.О., Логвін А.В., Лаштун О.В., Безверха К.М., Семеніхіна О.В. Про візуалізацію навчального матеріалу засобами flash-технологій (на прикладі вивчення тригонометричних функцій) // Фізико-математична освіта : науковий журнал. – 2017. – Випуск 1(11). – С. 128-132.

### **REFERENCES**

- as a Sought-After Educational Resource in the Practice of Modern Educational Institutions / O.V. Semenikhina, O.M. Udovychenko, A.O. Yurchenko // Informatyka ta informatsiini tekhnolohii v navchalnykh zakladakh. – 2014. – #3(51). – P. 15-22.
- 8. Semenikhina O.V., Drushlyak M.G. The Rationale For the Use of Dynamic Mathematics Software As a Means of Computer Visualization of Mathematical Knowledge // Physical and Mathematical Education : scientific journal. – 2015. – Issue 3  $(6)$ . – P. 67-75
- 9. Semenikhina О. Interactive applets as means of computer visuaization of mathematic knowledge and features of their creatingin GeoGebra/ O.V. Semenikhina, M.G. Drushlyak, D. S. Bezuhlyi // Kompiuter v shkoli i simi. – 2016. – # 1. – P. 27– 30.
- 10. Yurchenko А., Lohvin А., Lashtun О., Bezverkha К., Semenikhina О. Visualization Of Learning Material By Means Of FlashTechnologies (For Example The Study Of Trigonometric Functions) // Physical and Mathematical Education : scientific journal. – 2017. – Issue 1(11). – Р. 128-132

### **Review of tools of computer visualization to support educational material D. S. Bezuhlyi, A. O. Yurchenko, O. M. Udovychenko**

**Abstract.** In article has been described about software tools for visual objects creation. The tools which required to support high quality assurance of educational process. Definition of term "tools of computer visualization" was given. Characteristic of tools, summarizing of information about acquiring the specialized software (AnyChart, Easel.ly, Infogram, Prezi, GeoGebra, PowToon, XMind) was briefly granted. This tools using for support and creation objects of cognitive infographics and which expediently to use in educational process.

*Keywords: visualization, tools of visualization, tools of computer visualization, infographics, cognitive graphic.*

### **Обзор средств компьютерной визуализации для поддержки учебного материала Д. С. Безуглый, А. А. Юрченко, О. Н. Удовиченко**

**Аннотация.** В статье рассмотрены программные средства для создания визуальных объектов, которые призваны поддержать высокий уровень качества учебного процесса. Дано определение термина «средства компьютерной визуализации». Предоставлено краткую характеристику инструментария и обобщение сведений по приобретению специализированного программного обеспечения (AnyChart, Easel.ly, Infogram, Prezi, GeoGebra, PowToon, XMind) для поддержки и создания объектов когнитивной инфографики и которые целесообразно использовать в учебном процессе.

*Ключевые слова: визуализация, средства визуализации, средства компьютерной визуализации, инфографика, когнитивная графика.*